## **SIEMENS** VT63 3VT8025-1AA03-0AA0

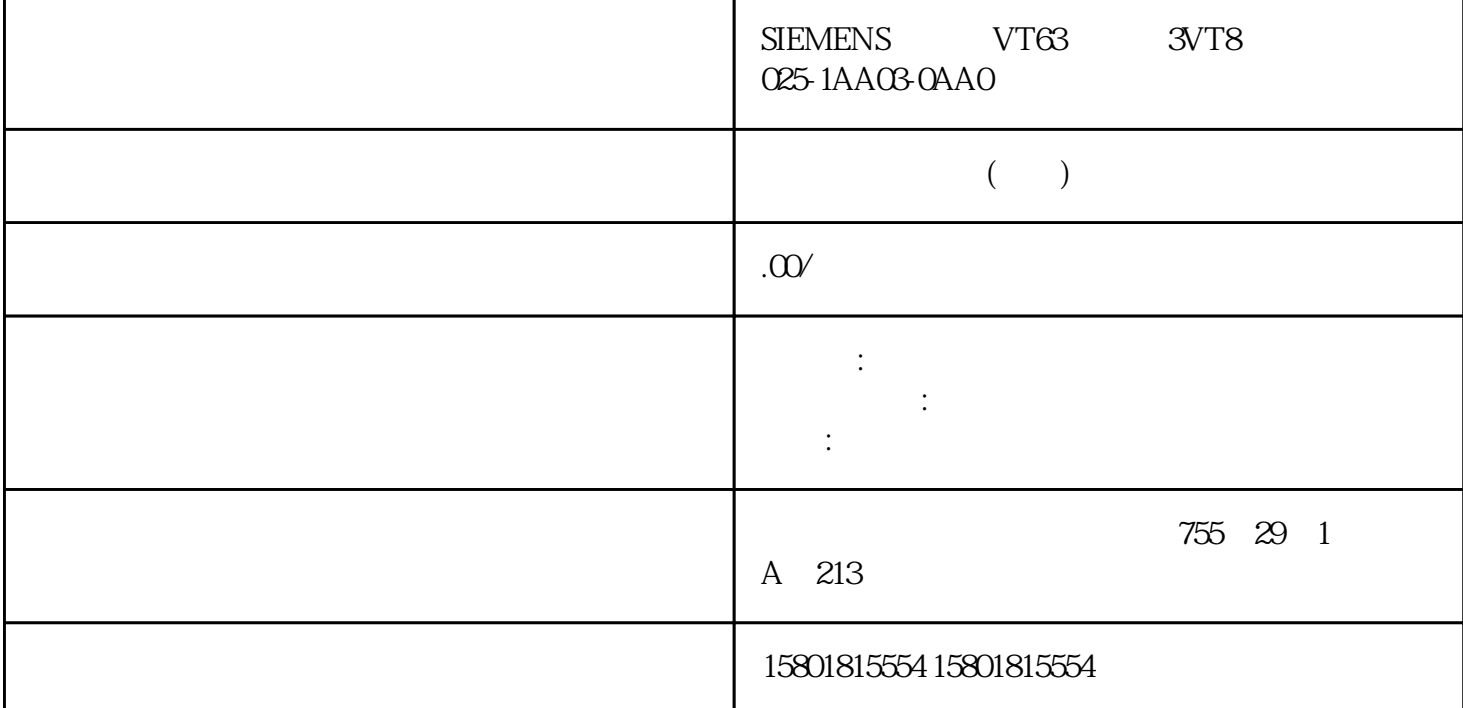

OPC UA Creating Normal<br>Closed KeepAlive  $\Box$ ate

TimedOut

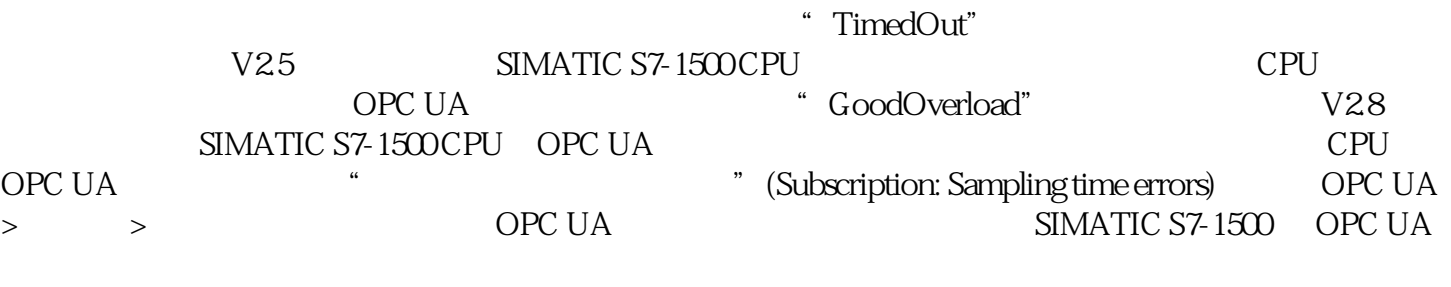

 $R$ 

 $CPU$ 

 $\mathsf{CPU}$ "GoodOverload" (0x002F0000) %, TEC 61131-3  $\cdot$  Tec 61131-3 STEP 7 V16 1

 $CPU$ 

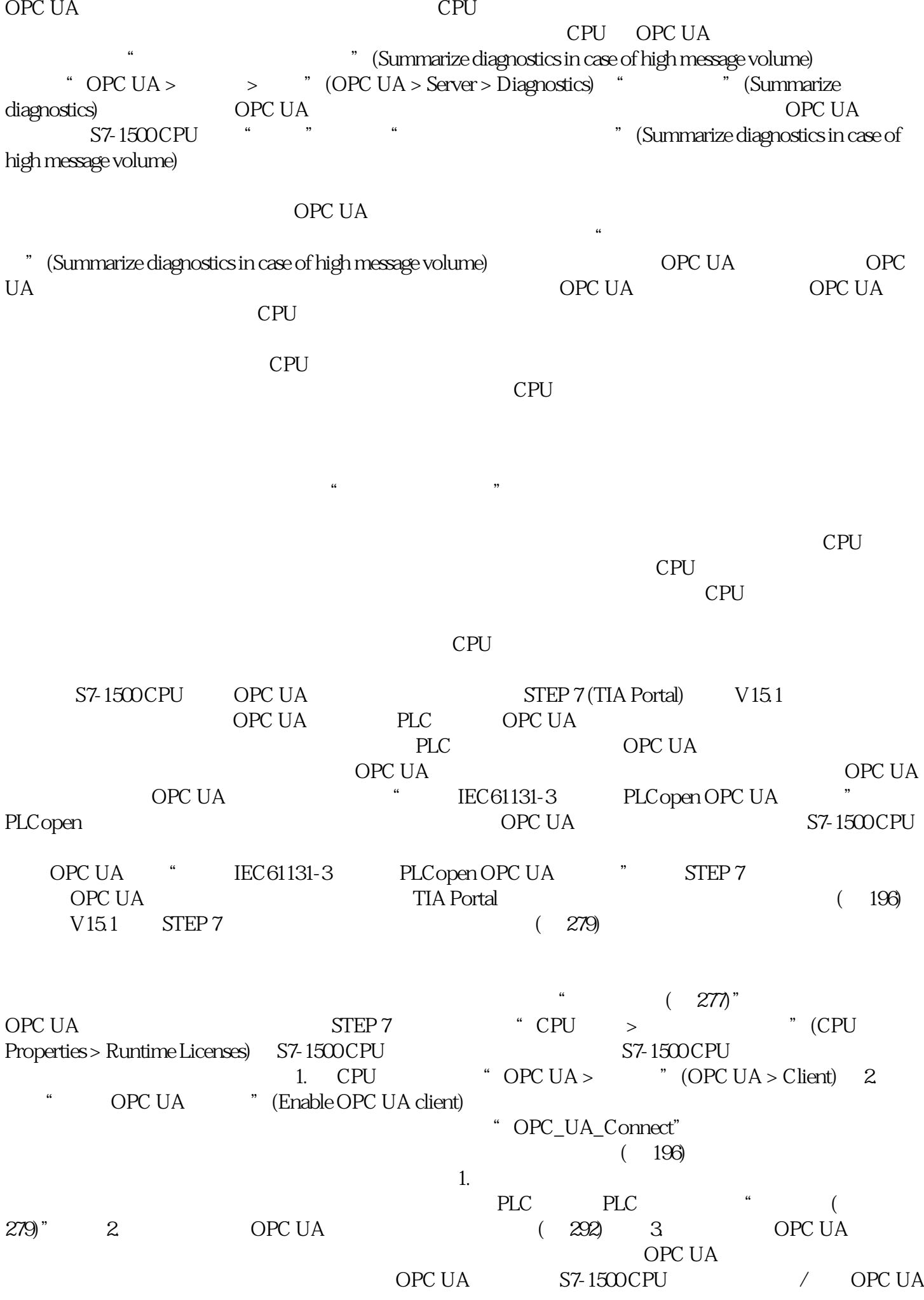

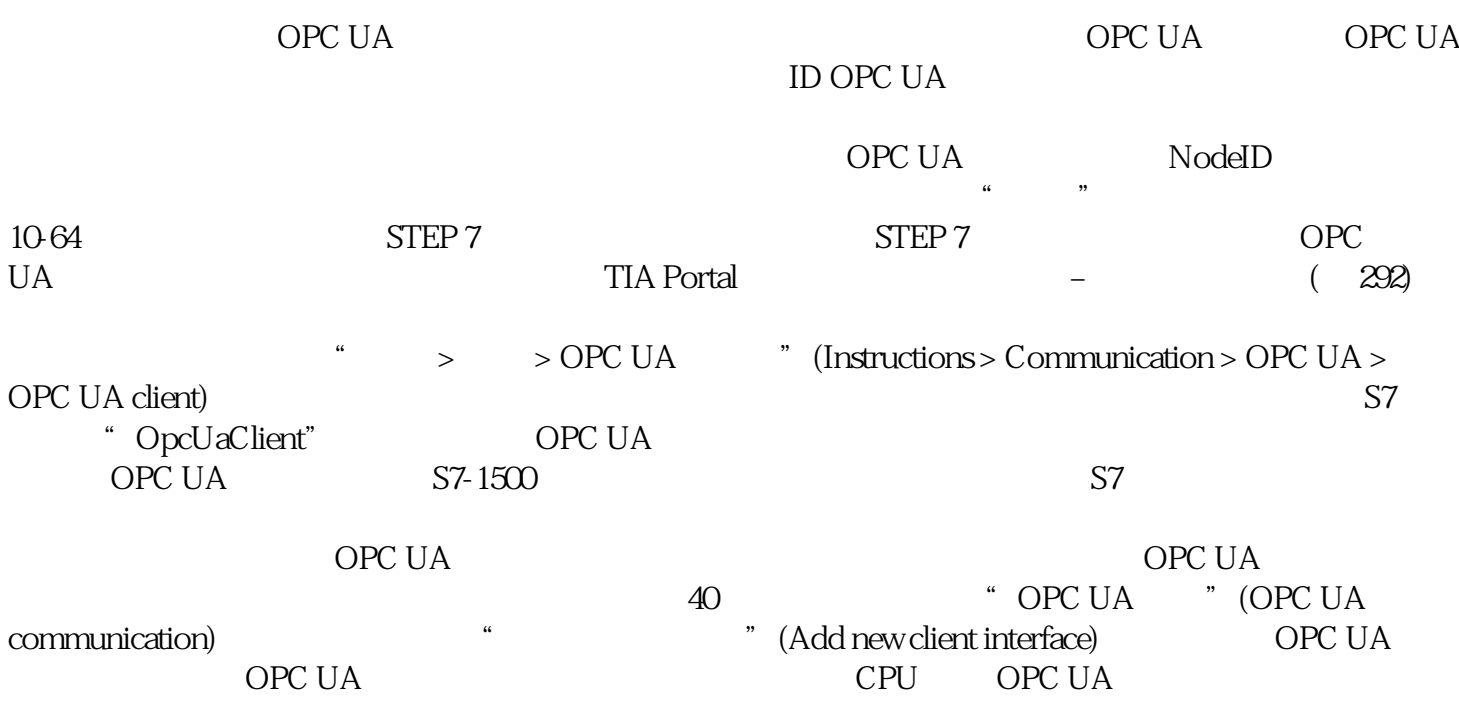